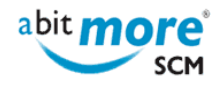

## **AbitMORE SCM Commander - Use cases**

Another way of getting an idea of the tremendous power of AbitMORE SCM Commander (ASC), is by illustrating some real world situations where ASC not just comes in handy, but often turns out to be the very only solution available to get some specific task completed in ChangeMan ZMF. Enjoy exploring the (always growing) list of use cases below ...

**Note**: use the search box below to narrow down this list (e.g. by category).

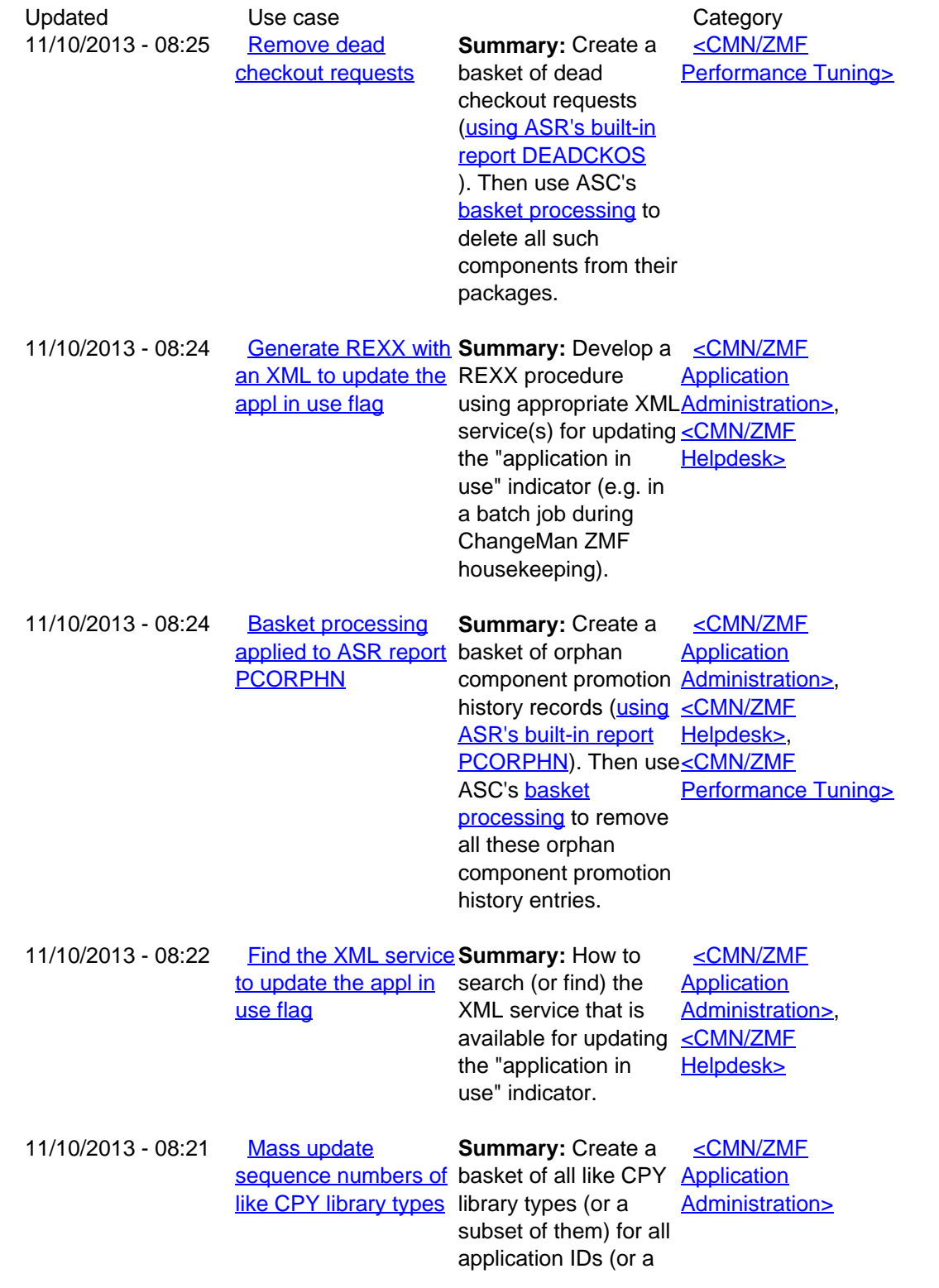

**www.AbitMORE-SCM.com**

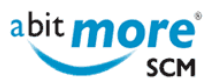

Updated Use case Category

subset of them). Then use ASC's [basket](http://www.abitmore-scm.com/products/commander/features/basket-processing) [processing](http://www.abitmore-scm.com/products/commander/features/basket-processing) to assign a sequence number to each of the selected library types (in A.A.2).

**Source URL (retrieved on 12/08/2020 - 13:18):** <http://www.abitmore-scm.com/products/commander/usecases>

[Copyrights](http://www.abitmore-scm.com/legal/copyrights) | [Trademarks](http://www.abitmore-scm.com/legal/trademarks) | [Terms and Conditions](http://www.abitmore-scm.com/legal/terms) | [Privacy](http://www.abitmore-scm.com/legal/privacy) | [RSS feeds](http://www.abitmore-scm.com/rss.xml)